Error Opening Socket To Server Connection Refused. [Errorcode=-4499](http://documents.westpecos.com/to.php?q=Error Opening Socket To Server Connection Refused. Errorcode=-4499 Sqlstate=08001) Sqlstate=08001 >[>>>CLICK](http://documents.westpecos.com/to.php?q=Error Opening Socket To Server Connection Refused. Errorcode=-4499 Sqlstate=08001) HERE<<<

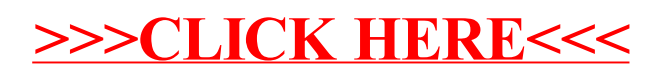